Université Abderrahmane-MIRA de Bejaia

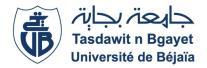

Faculté des Sciences Exactes

Département d'Informatique

# Module : Modélisation et Evaluation des Performances

#### Spécialité : Intelligence Artificielle

### Chapitre V : Introduction aux Réseaux de Files d'Attente

#### Présenté par : Prof. Mohand YAZID

<span id="page-0-0"></span> $QQ$ 

メロメ メ御き メミメ メミメ

### PLAN DU CHAPITRE

<sup>1</sup> Présentation des Réseaux de Jackson Ouvert Mono-Serveur

 $299$ 

メロトメ 倒 トメ ミトメ ミト

### PLAN DU CHAPITRE

<sup>1</sup> Présentation des Réseaux de Jackson Ouvert Mono-Serveur

2 Caractéristiques d'un Réseau de Jackson Ouvert Mono-Serveur

 $\left\{ \begin{array}{ccc} \square & \rightarrow & \left\{ \bigcap \mathbb{P} \right\} & \left\{ \begin{array}{ccc} \square & \rightarrow & \left\{ \end{array} \right\} \end{array} \right.$ 

 $QQ$ 

### PLAN DU CHAPITRE

<sup>1</sup> Présentation des Réseaux de Jackson Ouvert Mono-Serveur

2 Caractéristiques d'un Réseau de Jackson Ouvert Mono-Serveur

<sup>3</sup> [Exercice d'Application](#page-8-0)

イロト イ押ト イヨト イ

 $\Omega$ 

#### <sup>1</sup> Présentation des Réseaux de Jackson Ouvert Mono-Serveur

#### Caractéristiques d'un Réseau de Jackson Ouvert Mono-Serveur

[Exercice d'Application](#page-8-0)

<span id="page-4-0"></span> $299$ 

K ロメ X 御 X X 평 X X 평

## 1. Présentation des Réseaux de Jackson Ouvert Mono-Serveur

- Dans ce chapitre, nous allons présenter une classe particulière de réseaux de files d'attente à forme produit : les réseaux de Jackson ouvert mono-serveur.
- **Cette classe de réseaux de files d'attente est particulièrement intéressante car** elle admet une solution analytique très simple.
- O Un réseau de Jackson ouvert mono-serveur est un réseau de files d'attente composé de m systèmes d'attente  $(SA_1, SA_2, \cdots, SA_m)$  qui sont tous du type  $M/M/1$ .
- L'acheminement des clients entre les différents systèmes se fait de façon probabiliste :

$$
\forall SA_i \in \{SA_1, SA_2, \cdots, SA_m\}, \sum_{j=1}^m P_{ij} = 1. \tag{1}
$$

• Les clients rentrent dans le réseau par une source extérieure, et ils le quittent après avoir reçu les services demandés.

 $\Omega$ 

メロメ メ都 メメ きょうぼうし

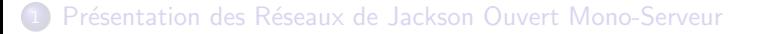

#### 2 Caractéristiques d'un Réseau de Jackson Ouvert Mono-Serveur

[Exercice d'Application](#page-8-0)

<span id="page-6-0"></span> $\Omega$ 

K ロメ X 御 X X 평 X X 평

## 2. Caractéristiques d'un Réseau de Jackson Ouvert Mono-Serveur

• La condition de stabilité est vérifiée si et seulement si :

$$
\rho_1 < 1, \rho_2 < 1, \cdots, \rho_m < 1. \tag{2}
$$

 $\bullet$  La probabilité  $P_n$  qu'il y ait n clients dans le réseau est donnée comme suivant, où  $P_{n_i}$  est la probabilité qu'il y ait  $n_i$  clients dans le système  $S\!A_i.$ 

$$
P_n = P_{n_1} \times P_{n_2} \times \cdots \times P_{n_m} = \prod_{i=1}^m P_{n_i}.
$$
 (3)

 $\bullet$  Le nombre L de clients présents dans le réseau est donné comme suivant, où  $L_i$  est le nombre de clients présents dans le système  $SA_i$ .

$$
L = L_1 + L_2 + \cdots + L_m = \sum_{i=1}^{m} L_i.
$$
 (4)

 $\bullet$  La durée moyenne de séjour W d'un client dans le réseau est donnée comme suivant.  $\lambda$  est le taux d'arrivée de l'extérieur.

$$
W = L/\lambda. \qquad \text{for all } \lambda \in \mathbb{R} \text{ and } \beta \in \mathbb{R} \text{ and } \beta \in \mathbb{R}.
$$

#### Présentation des Réseaux de Jackson Ouvert Mono-Serveur

Caractéristiques d'un Réseau de Jackson Ouvert Mono-Serveur

<sup>3</sup> [Exercice d'Application](#page-8-0)

舌

<span id="page-8-0"></span> $299$ 

メロメ メタメ メミメス

### 3. Exercice d'Application

Le réseau de la figure [1](#page-9-0) est constitué de liens à 64 kbit/s, il utilise un routage aléatoire, les analyses de trafic montrent que le trafic entrant par le noeud E est en moyenne de 30 paquets par seconde de longueur moyenne de 128 octets. On admettra qu'il n'y a pas d'autre source de trafic dans le réseau. Tout le trafic entrant en  $E$  sort en  $S$  et se répartit statistiquement comme l'indique la table [1.](#page-10-1) Supposant que les inter-arrivées et les durées de service des paquets sont Exponentielles :

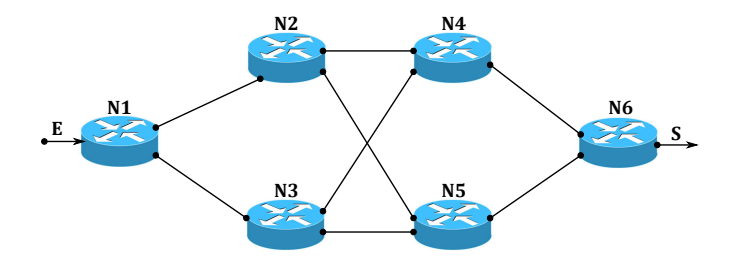

<span id="page-9-0"></span>Figure: Un réseau d'interconnexion.

 $\cap$   $\cap$ 

 $\left\{ \begin{array}{ccc} 1 & 0 & 0 \\ 0 & 1 & 0 \end{array} \right\}$  ,  $\left\{ \begin{array}{ccc} 0 & 0 & 0 \\ 0 & 0 & 0 \end{array} \right\}$ 

### 3. Exercice d'Application

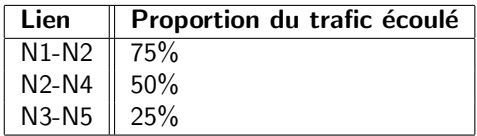

Table: Répartition du trafic sur les liens du réseau.

- <span id="page-10-1"></span>**O** Proposer un réseau de files d'attente correspondant au réseau d'interconnexion de la figure [1.](#page-9-0)
- 2 Calculer l'intensité du trafic (charge du système) de chaque station du réseau de files d'attente proposé.
- Déterminer le temps de transit moyen d'un paquet dans le réseau.

<span id="page-10-0"></span> $\Omega$ 

 $\left\{ \begin{array}{ccc} 1 & 0 & 0 \\ 0 & 1 & 0 \end{array} \right\}$  ,  $\left\{ \begin{array}{ccc} 0 & 0 & 0 \\ 0 & 0 & 0 \end{array} \right\}$